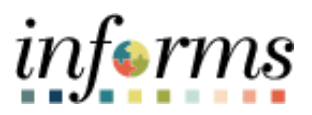

**Miami-Dade County**

# View Merged Files and Vendor Files Job Aid

**Version 1.0**

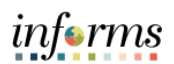

## <span id="page-1-0"></span>**TABLE OF CONTENTS**

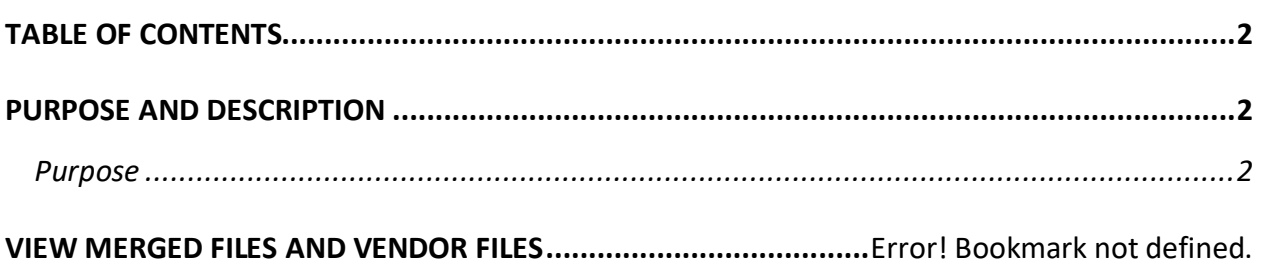

### <span id="page-1-1"></span>**PURPOSE AND DESCRIPTION**

#### <span id="page-1-2"></span>**Purpose**

This document explains the key activities involved in viewing merged files and vendor files. It provides an overview of the sub-processes involved, as well as step-by-step procedural guidance to perform the activity.

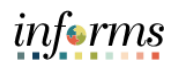

## **VIEW MERGED FILES AND VENDOR FILES**

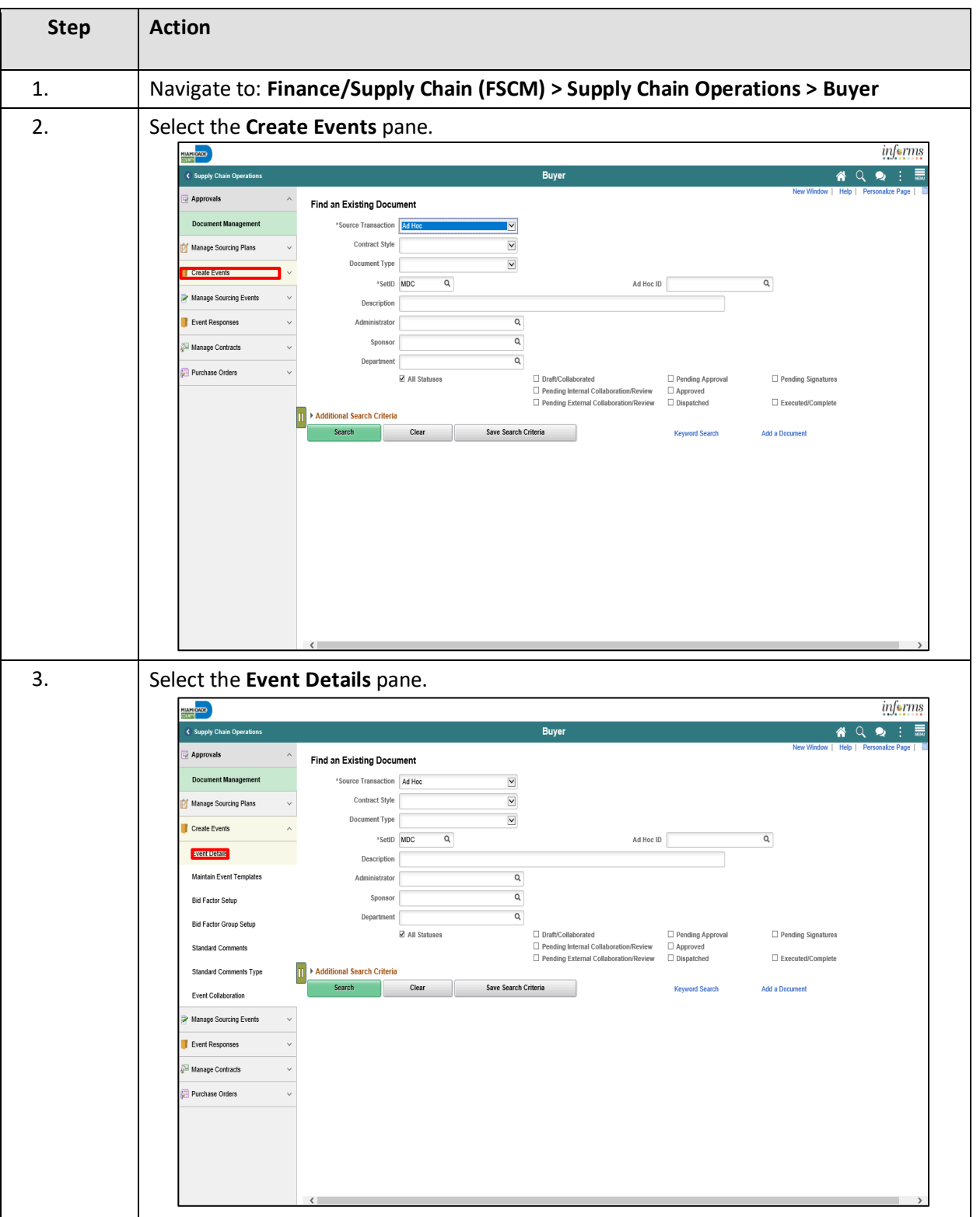

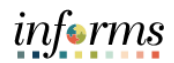

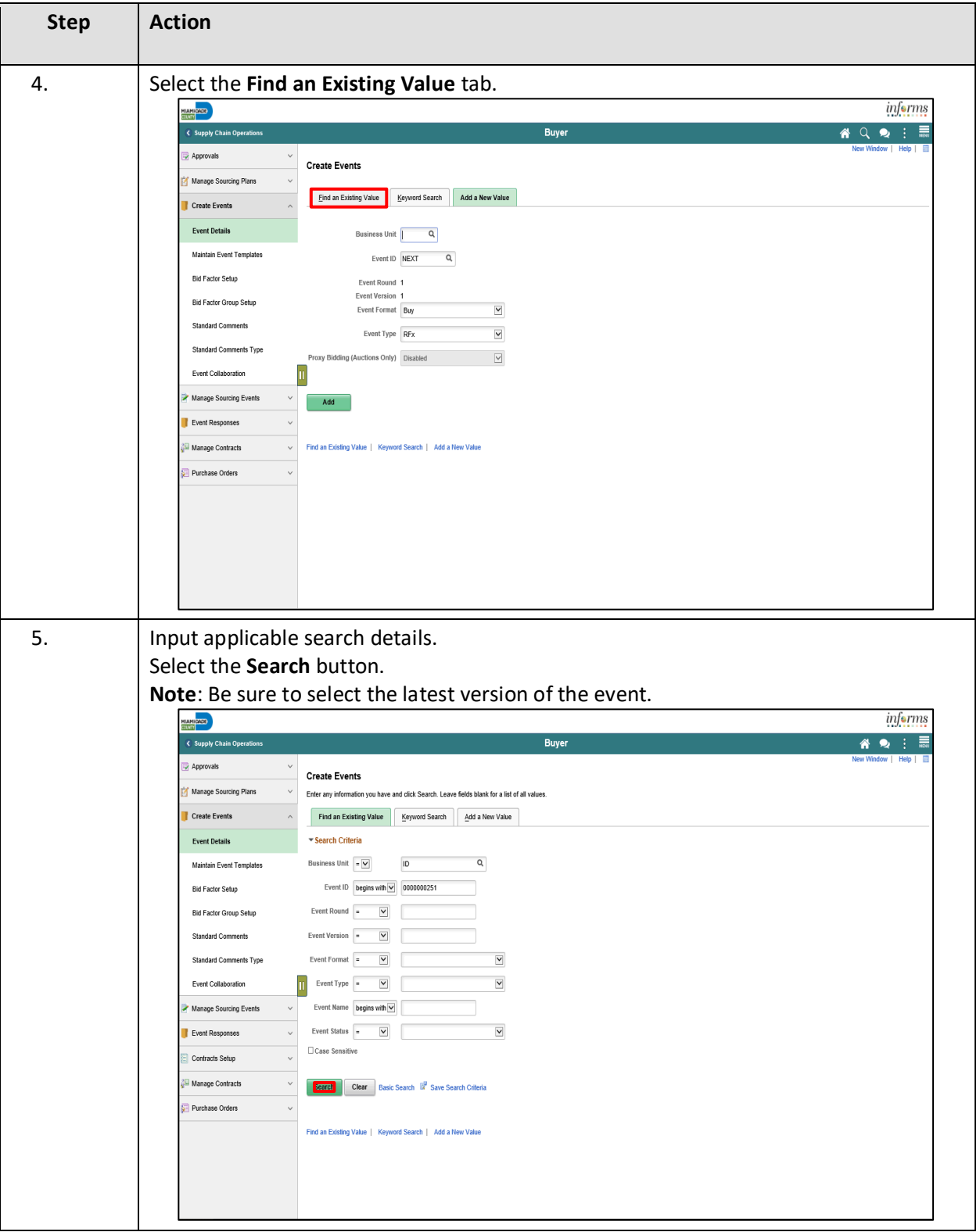

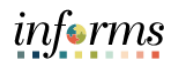

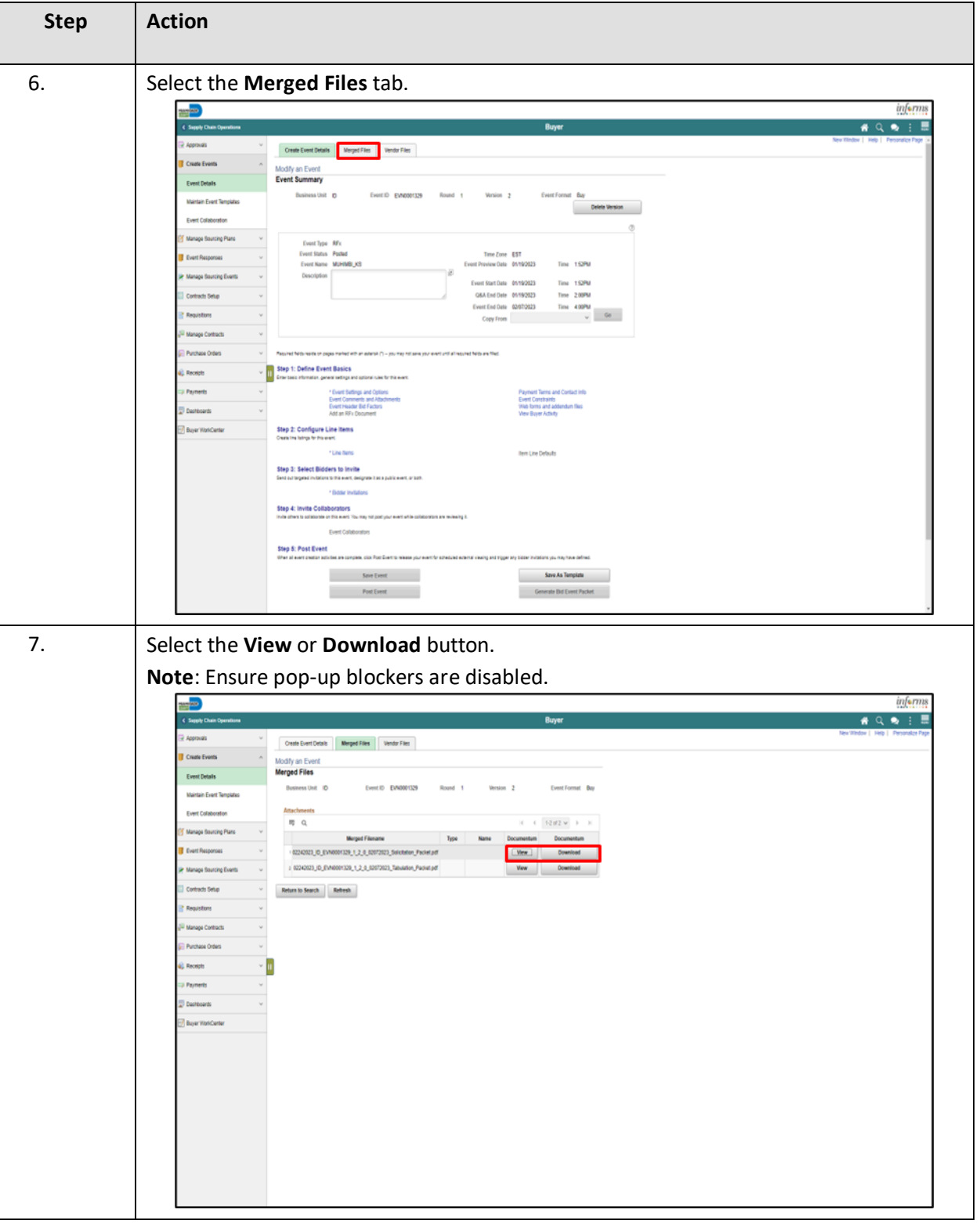

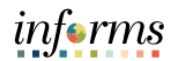

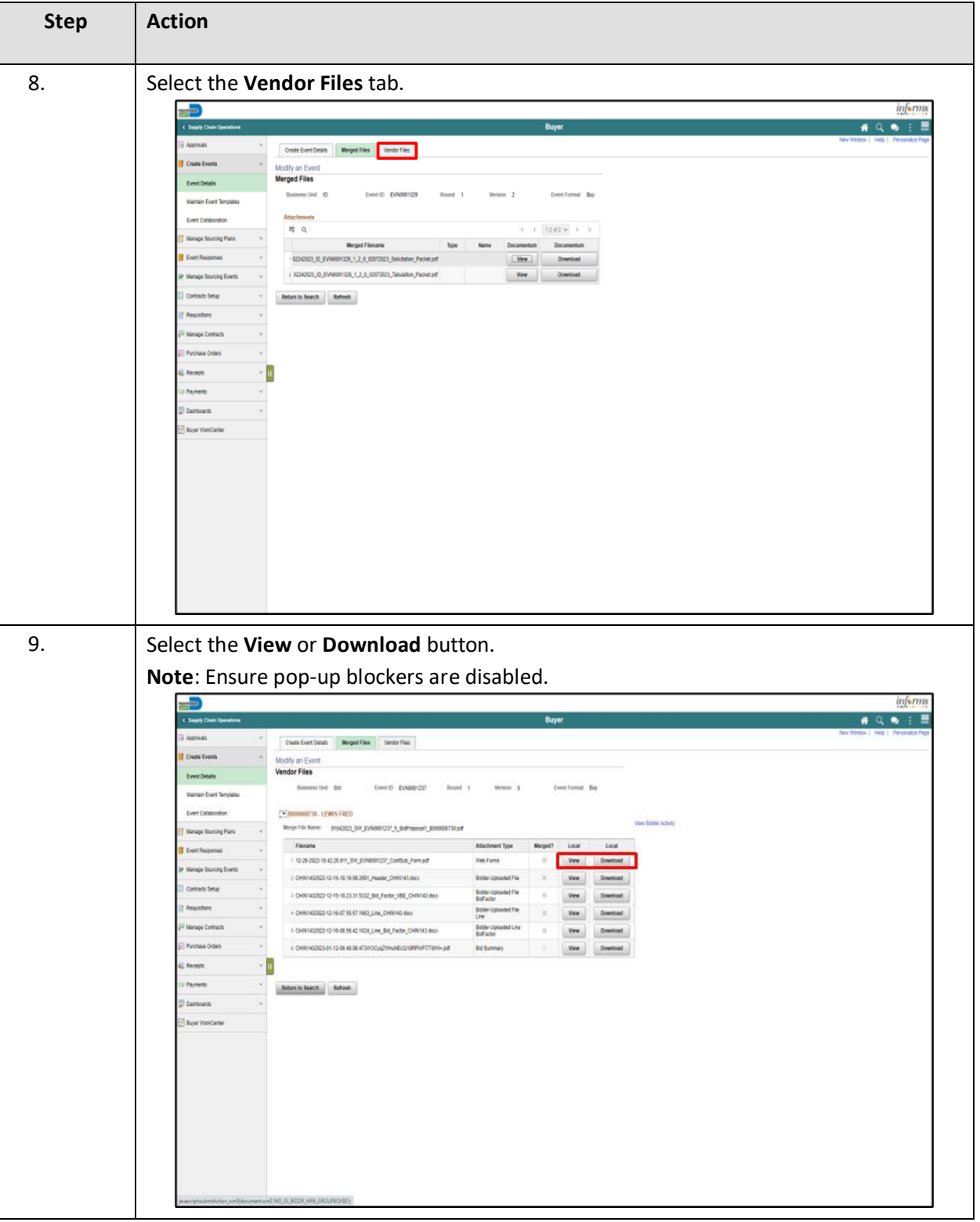